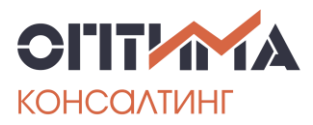

Бесплатно по России: 8 (800) 550-53-70 www.optimacons.info info@optimacons.info

# **Тренинг**

### «Майнд-менеджмент: технология интеллект-карт»

Майнд-менеджмент позволяет быстро и качественно решать творческие задачи. Например, оптимизация бизнес-процессов, разработка стратегии компании, сбор и структурирование требований к информационным системам, написание книг, статей и так далее.

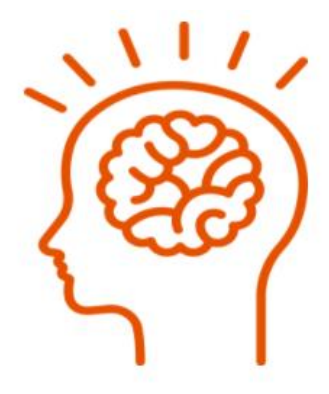

В ходе тренинга участники подробно знакомятся с возможностями программы MindManager и различными сценариями ее применения.

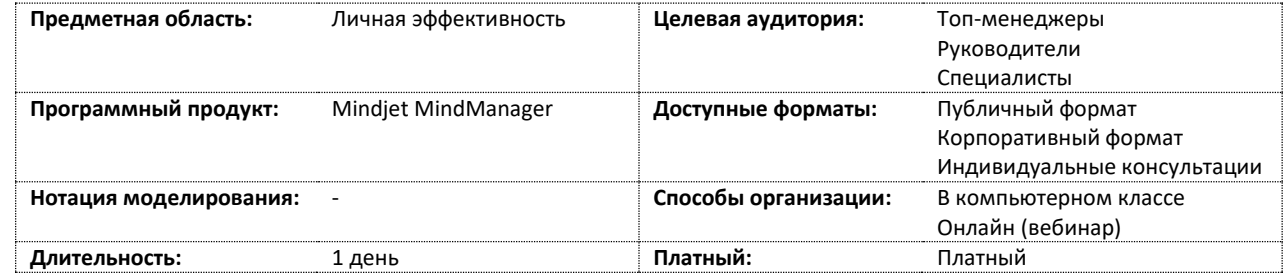

### **Цели и задачи тренинга**

- 1. Отработать на практике технологию построения интеллект-карт в программе MindManager;
- 2. Подробно обучить функциональности программы MindManager, включая средства автоматизации, работы с данными, интеграции с другими системами;
- 3. Сформировать навыки решения творческих задач и структурирования информации с помощью MindManager;
- 4. Отработать на практике техники мозгового штурма и фасилитации для группового решения сложных задач.

### **Дополнительные возможности**

- Участникам выдается раздаточный материал в бумажном или электронном виде
- По окончании обучения сертификат
- Длительность курса может быть увеличена или уменьшена в соответствии с потребностями Заказчика

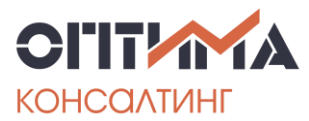

Бесплатно по России: 8 (800) 550-53-70 www.optimacons.info info@optimacons.info

#### **Отзывы участников**

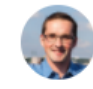

Виталий Голыгин Руководитель отдела  $\overline{10}$ развитию персонала «Danfoss»

• С Коллектив нашего отдела по развитию персонала высоко оценил Ваши тренинги по майндменеджменту. Они подходят для всех инженернотехнических работников руководителей.  $M$ Спасибо!

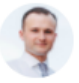

Андрей Дряхлов ри<br>Руководитель отдела<br>«Северен-Хоум» инфраструктуры,

• • Майнд-менеджер - это отличный инструмент для решения творческих задач, визуализации и структурирования информации. Я нашел ему массу вариантов применения в повседневной работе!

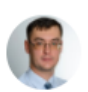

#### Андрей Шугай Генеральный директор «Северен-Хоум»

 $\alpha$ В нашей компании практически все решения принимаются коллегиально. Технология интеллект-карт помогла нам ускорить этот процесс за счет визуализации и вовлечения всех участников!

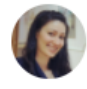

#### Наталья Медведева

Менеджер по продажам «Danfoss»

" Технология интеллект-карт позволяет нам визуализировать все варианты будущих взаимодействий с клиентами. Таким образом мы прогнозируем поведение клиентов и увеличиваем продажи!

## **Стоимость**

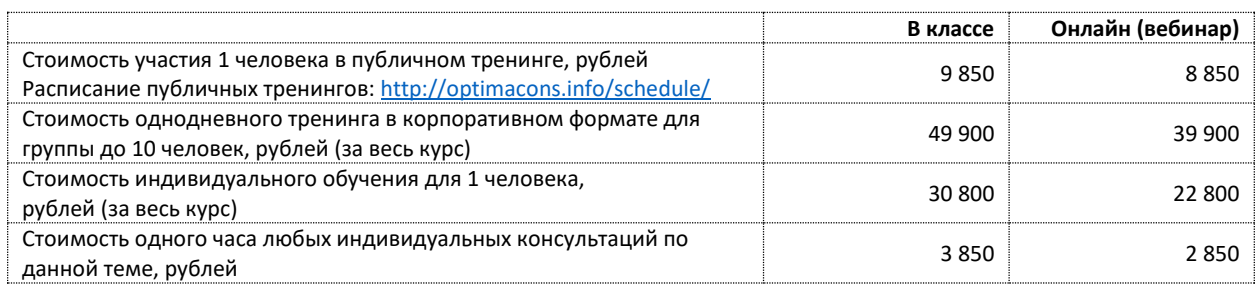

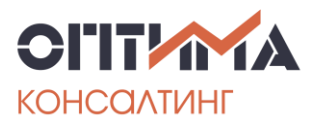

# **Программа тренинга**

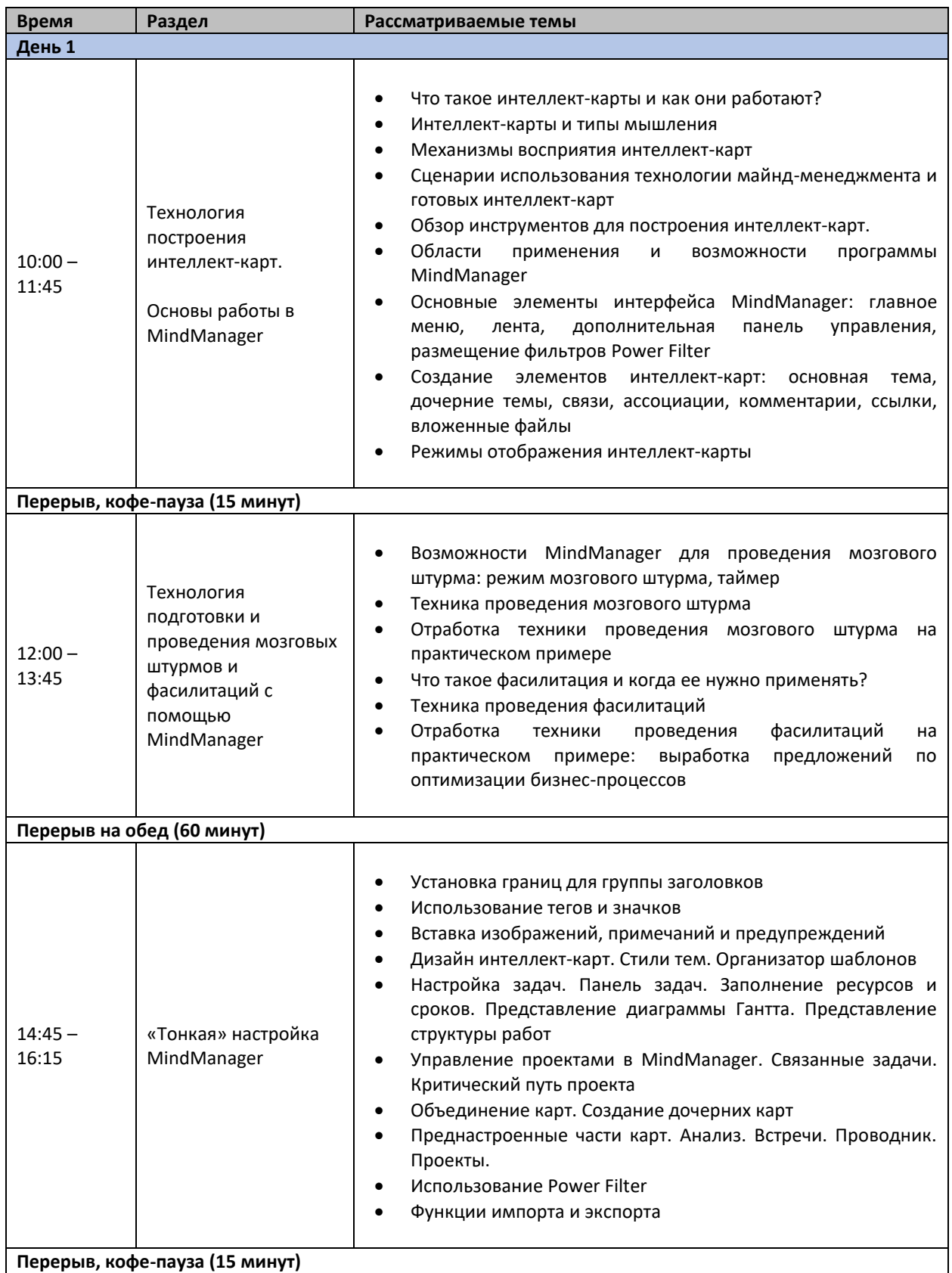

Бесплатно по России: 8 (800) 550-53-70 www.optimacons.info info@optimacons.info

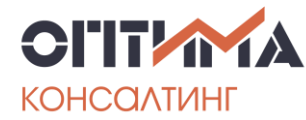

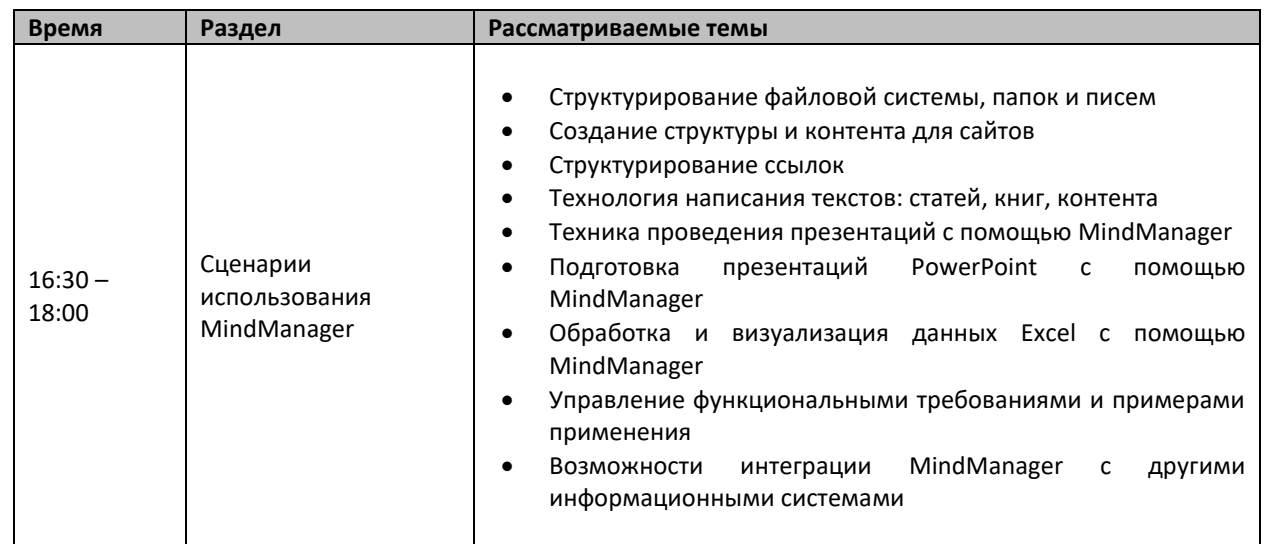